## **How to reply to a discussion thread**

To reply to posts in a discussion thread, take the following steps.

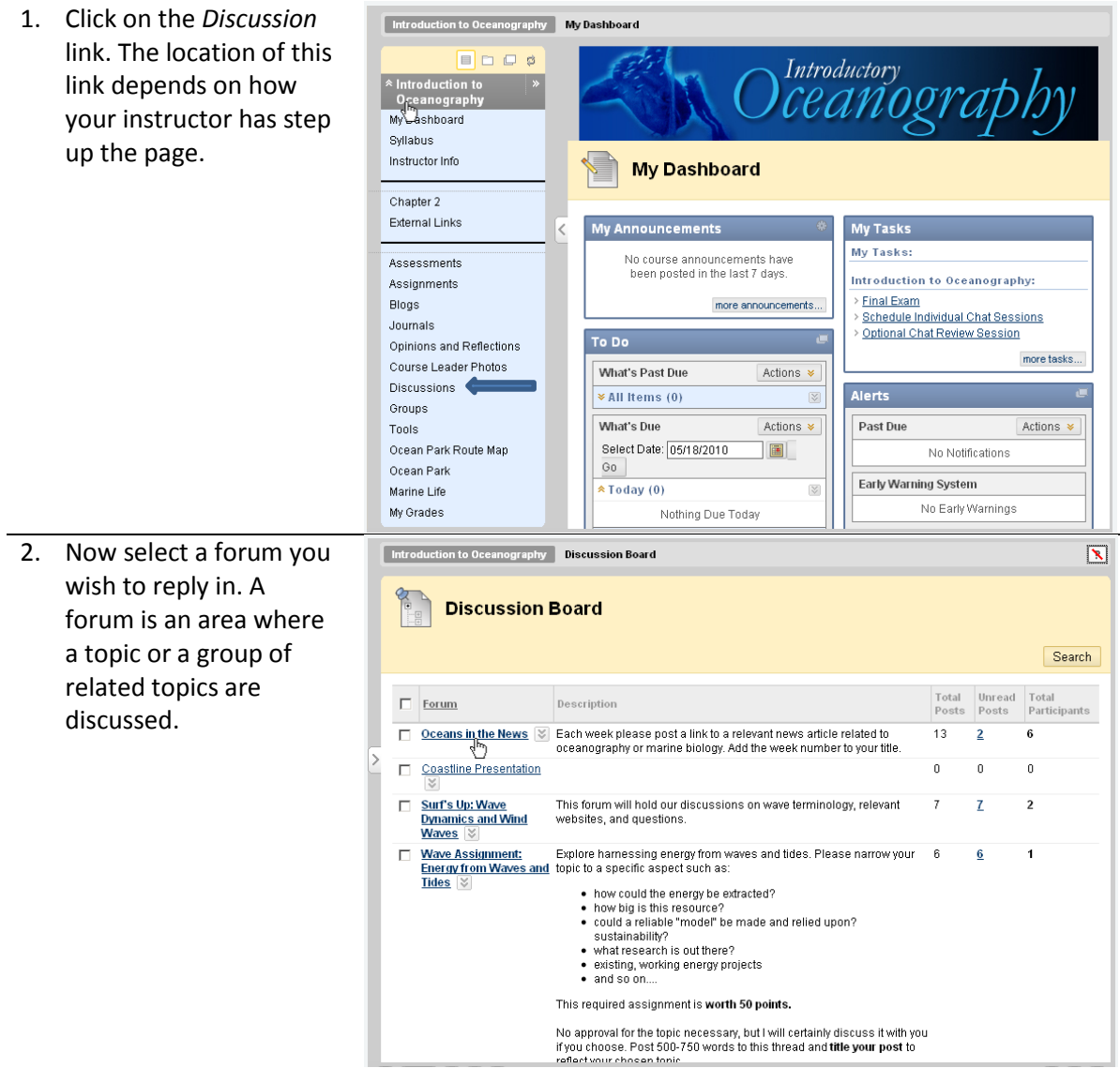

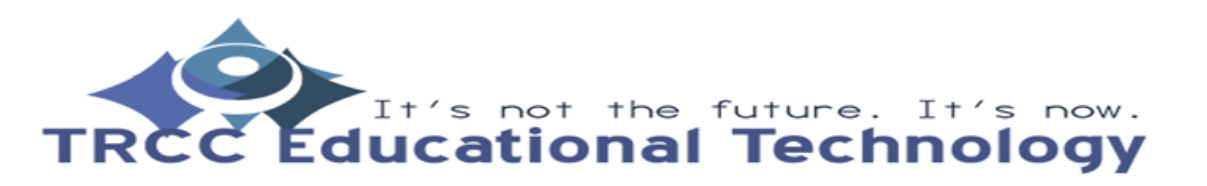

**TDLC**1

## **How to reply to a discussion thread**

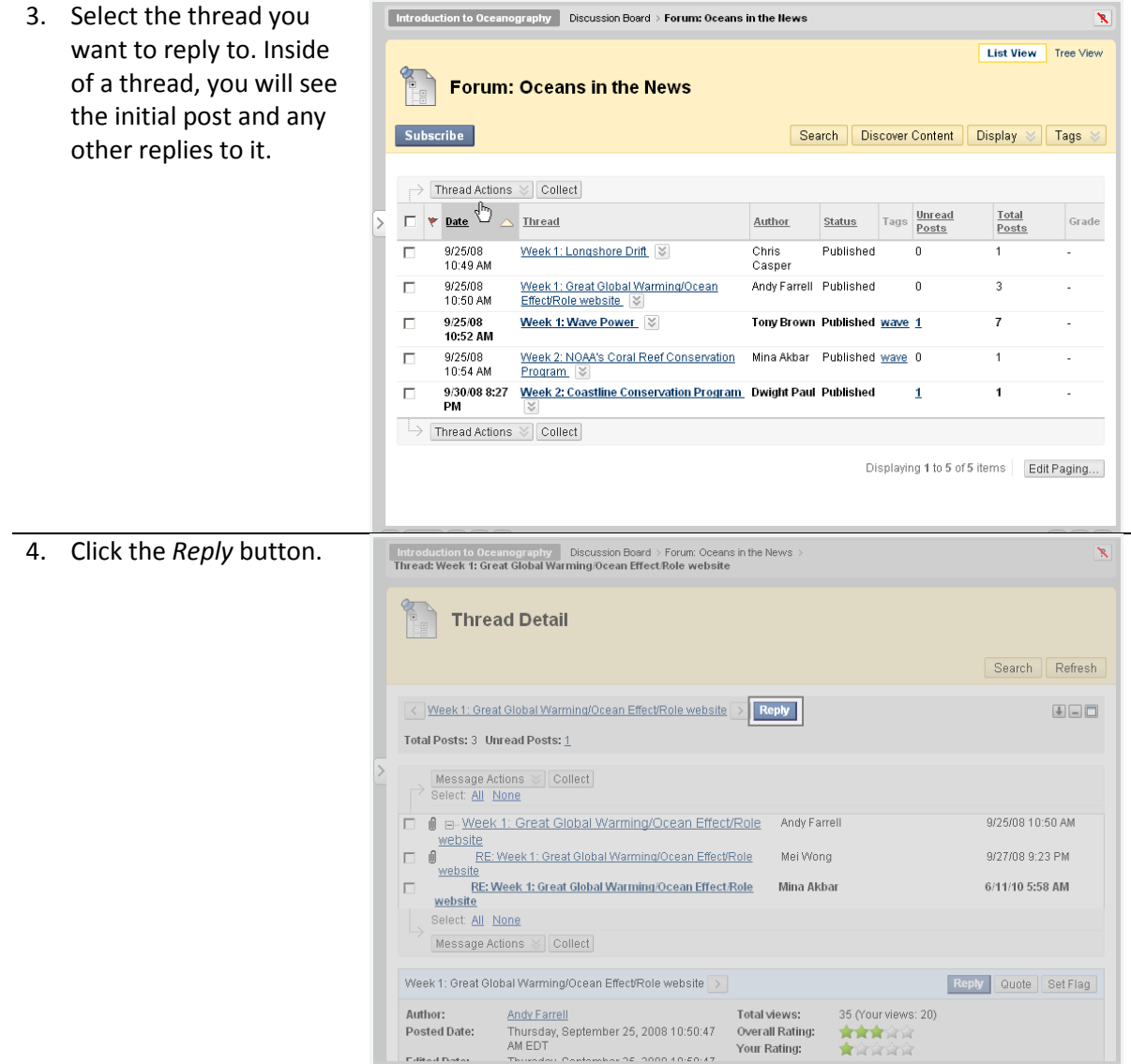

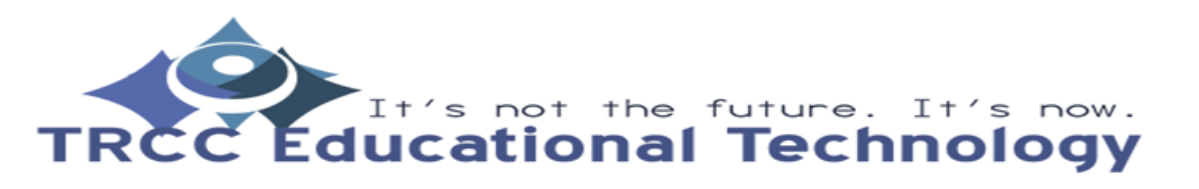

**TDLC**2

## **How to reply to a discussion thread**

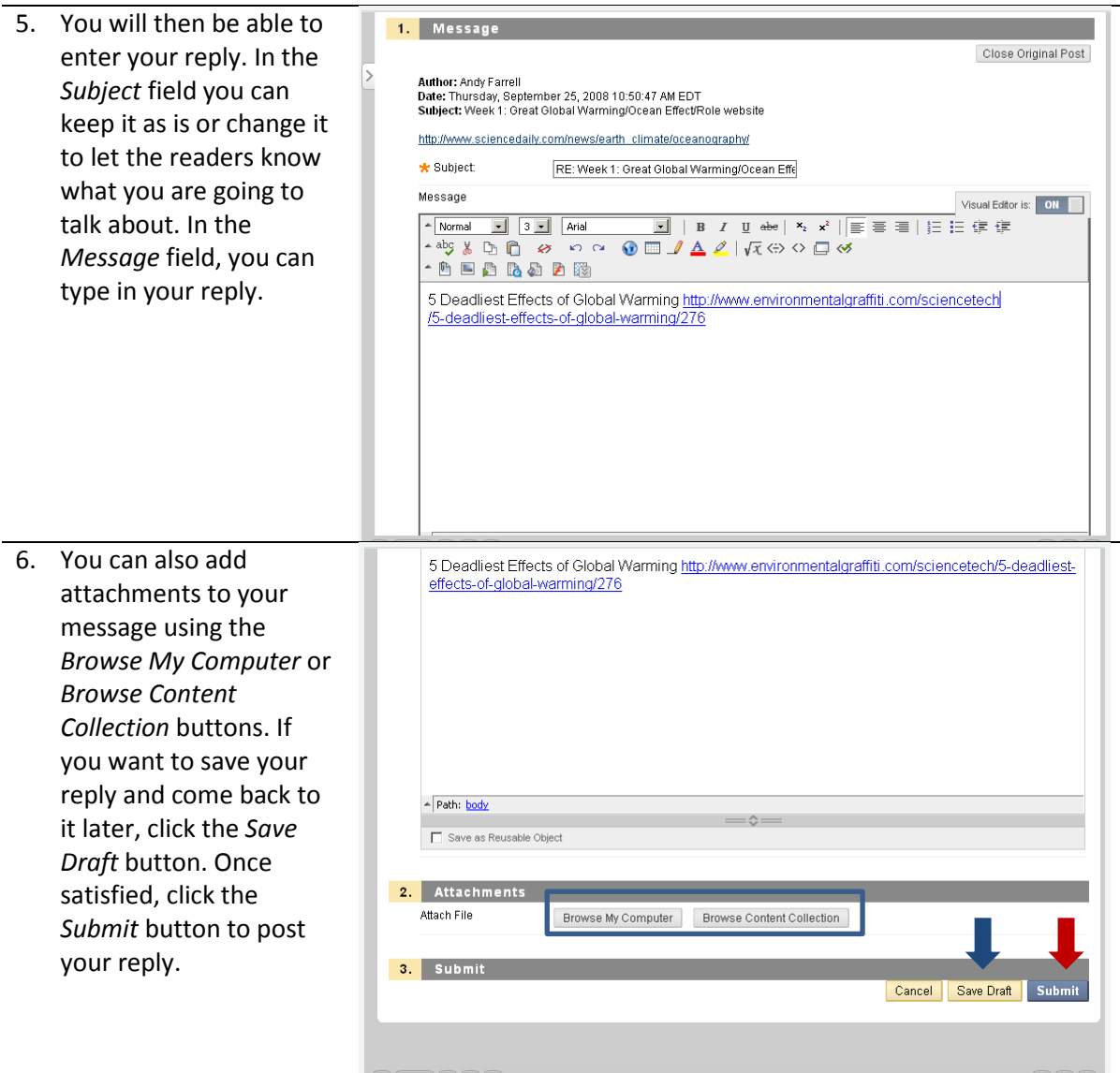

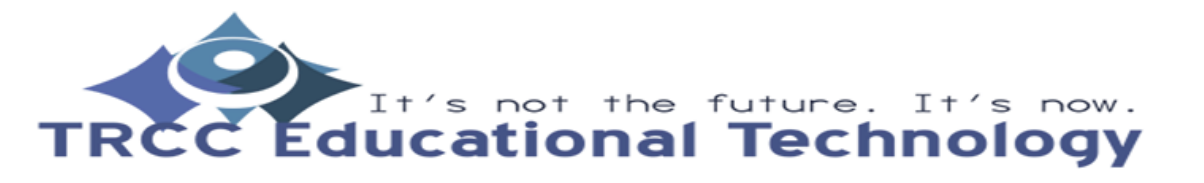

**TDLC**3